## SAP ABAP table CRMV IOBJ PROG {Generated Table for View}

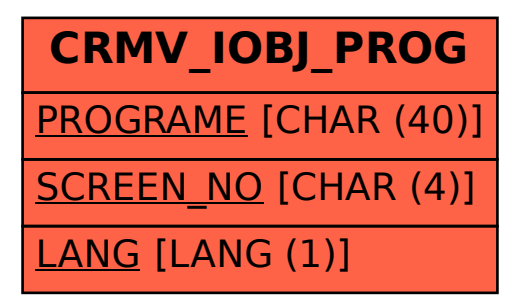